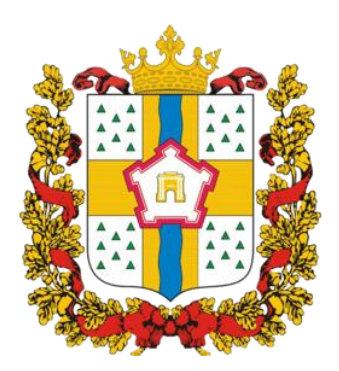

## **ИНСТРУКЦИЯ ДЛЯ ЗАКАЗЧИКОВ**

**работа в государственной информационной системе Омской области** 

**в сфере закупок товаров, работ, услуг**

# **ФОРМИРОВАНИЕ ДОКУМЕНТА ИСПОЛНЕНИЯ**

### **Содержание**

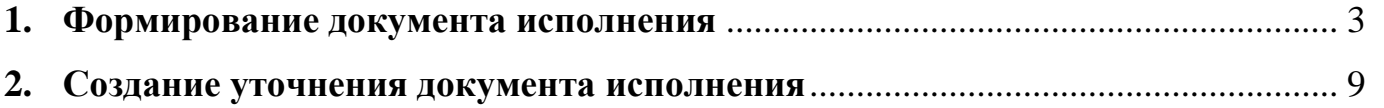

 $\frac{2}{\sqrt{2}}$ 

#### **1. Формирование документа исполнения**

#### <span id="page-2-0"></span>**ВНИМАНИЕ!**

**Формировать документ исполнения** необходимо **только тогда**, когда у сведений о контракте (его изменении) **в заголовке записи в поле «Состояние бюджетных обязательств»** будет указан статус **«Приняты»**.

Если документ исполнения будет формироваться из первичной записи сведений о контракте, у которой в поле «Состояние бюджетных обязательств» будет указан статус или «На согласовании ФО» или «Отклонены», то документ исполнения **НЕ БУДЕТ** сформирован в ГИС до тех пор, пока в поле «Состояние бюджетных обязательств» будет указан статус «Приняты».

Если документ исполнения будет формироваться из уточненной записи сведений о контракте, у которой в поле «Состояние бюджетных обязательств» будет указан статус или «На согласовании ФО» или «Отклонены», то документ исполнения **БУДЕТ** сформирован в ГИС, но при этом **связь у документа исполнения будет проставлена с последней записью сведений о контракте (его изменении), у которого в поле «Состояние бюджетных обязательств» будет указан статус «Приняты»** (в большинстве случаев такая запись уже находится на вкладке «Устаревшие контракты»)**. В данном случае документ исполнения считается некорректным** и его невозможно будет перевести в состояние «Утвержден» и тем более добавить такой документ исполнения в сведения об исполнении (расторжении) контракта.

Документ исполнения формируется на основании данных сведений о контракте с помощью операции «Формирование документа исполнения».

Для формирования документа исполнения пользователю необходимо перейти на рабочее место «Учет и исполнение обязательств по контрактам и договорам» интерфейс «Сведения о контракте (его изменении)» вкладка «Действующие», нажать на кнопку «Выполнить», выбрать сведения о контракте, по которым необходимо сформировать документ исполнения, нажать кнопку «Операции» и выбрать операцию «Формирование документа исполнения» (см. Рисунок 1).

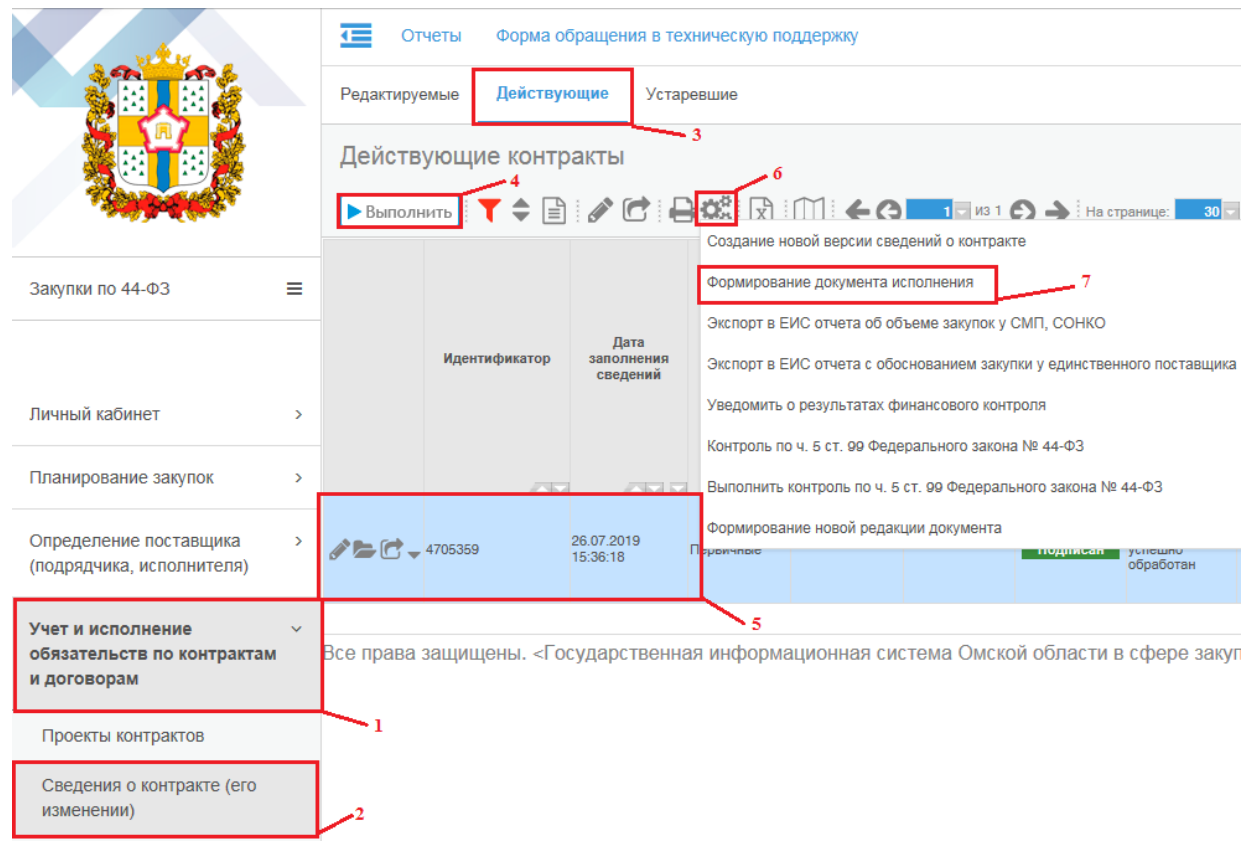

#### *Рисунок 1 - Операция «Формирование документа исполнения»*

В открывшемся окне операции необходимо заполнить оставшиеся поля (см. Рисунок 2).

 Поле «Сведения о контракте (его изменении)» заполняется автоматически на основании выбранных сведений о контракте. Также возможен выбор из интерфейса «Действующие контракты». Поле обязательное для заполнения.

 Поле «Расчетный счет поставщика» заполняется путем выбора из справочника.

#### **ВНИМАНИЕ!**

Поле «Расчетный счет поставщика» выбирается не из справочника «Юридические лица», а выбирается из детализации «Расчетные счета», указанных в детализации «Контрагенты» выбранных сведений о контракте в поле «Расчетный счет».

 Поле «Номер документа исполнения» заполняется вручную вводом с клавиатуры. Поле обязательное для заполнения.

 Поле «Дата документа исполнения» заполняется вручную вводом с клавиатуры или выбором из календаря. Поле обязательное для заполнения.

 Поле «Тип документа исполнения» заполняется путем выбора из справочника «Типы документов». Поле обязательное для заполнения.

После заполнения полей необходимо нажать кнопку «Выполнить».

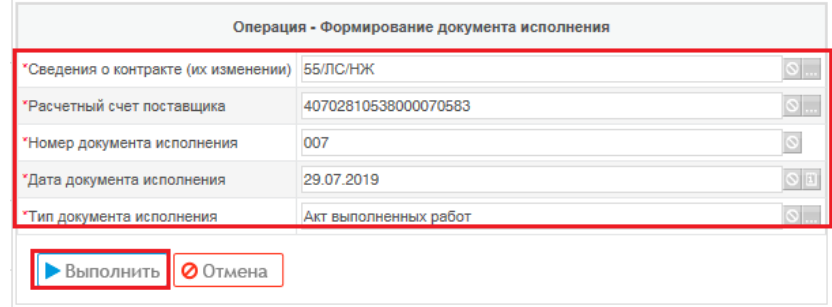

*Рисунок 2 - Формирование документа исполнения*

После выполнения операции «Формирование документа исполнения» сформируется запись в состоянии «Редактируется» на интерфейсе «Документы об исполнении и оплате». Перейдите на рабочее место «Учет и исполнение обязательств по контрактам и договорам» интерфейс «Документы об исполнении и оплате» и нажмите кнопку «Выполнить», будет показан сформированный документ исполнения (см. Рисунок 3).

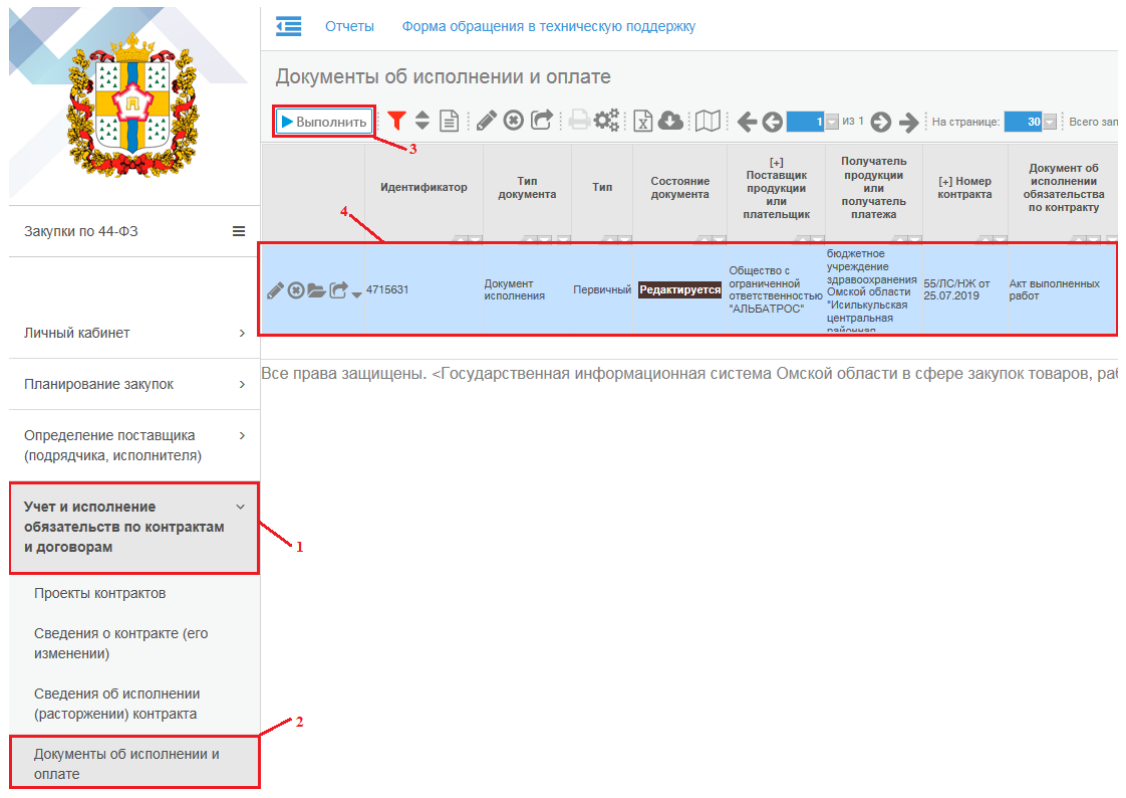

*Рисунок 3 - Сформированный документ исполнения*

После выполнения операции «Формирование документа исполнения» **автоматически заполниться детализация «Продукция»** документа исполнения из соответствующих детализаций «Спецификация контракта» и «Лекарственные средства» сведений о контракте (см. Рисунок 4).

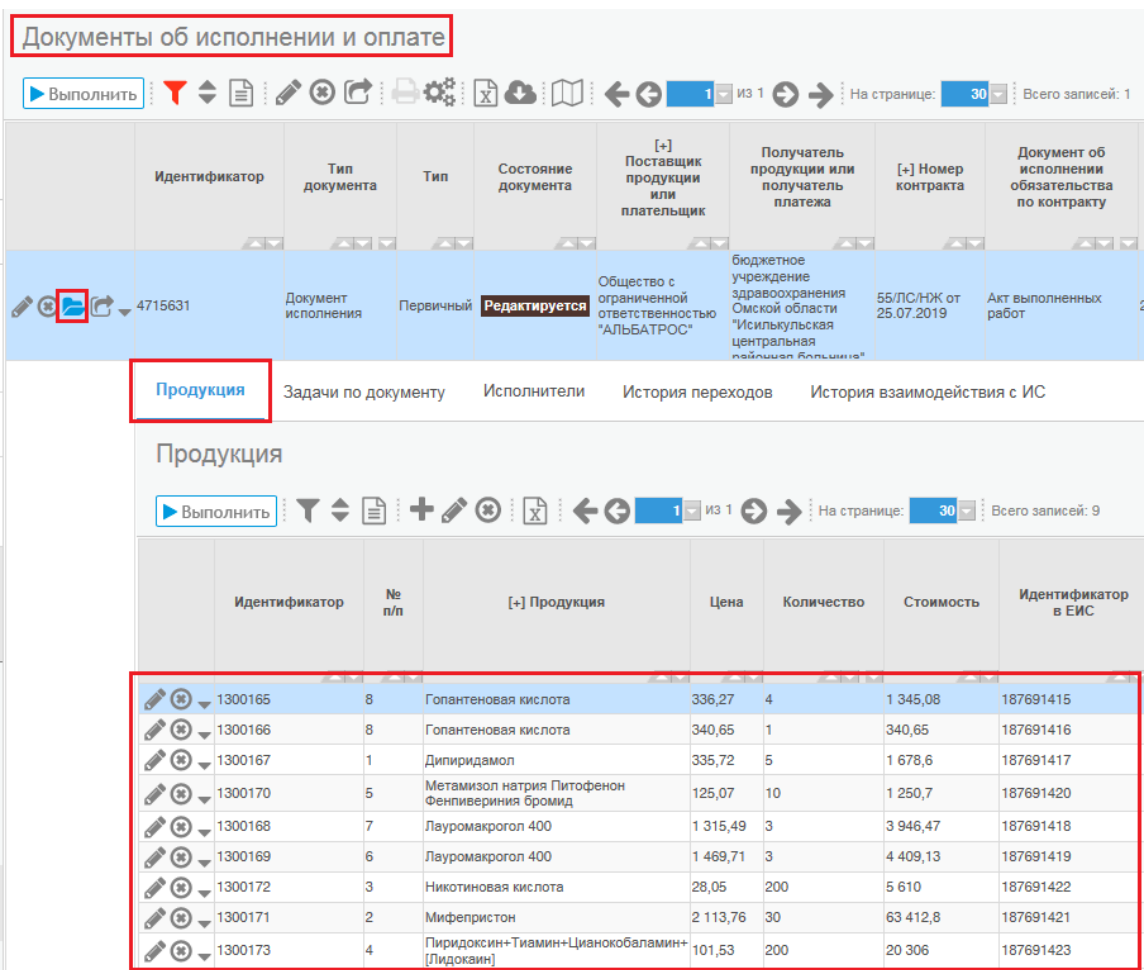

*Рисунок 4 - Детализация «Продукция» документа исполнения*

Далее необходимо добавить вложение в сформированный документ исполнения. Для этого, нажмите на кнопку «Редактировать» и в заголовочной части добавьте файл в поле «Вложение» и нажмите на кнопку «Сохранить» (см. Рисунок 4).

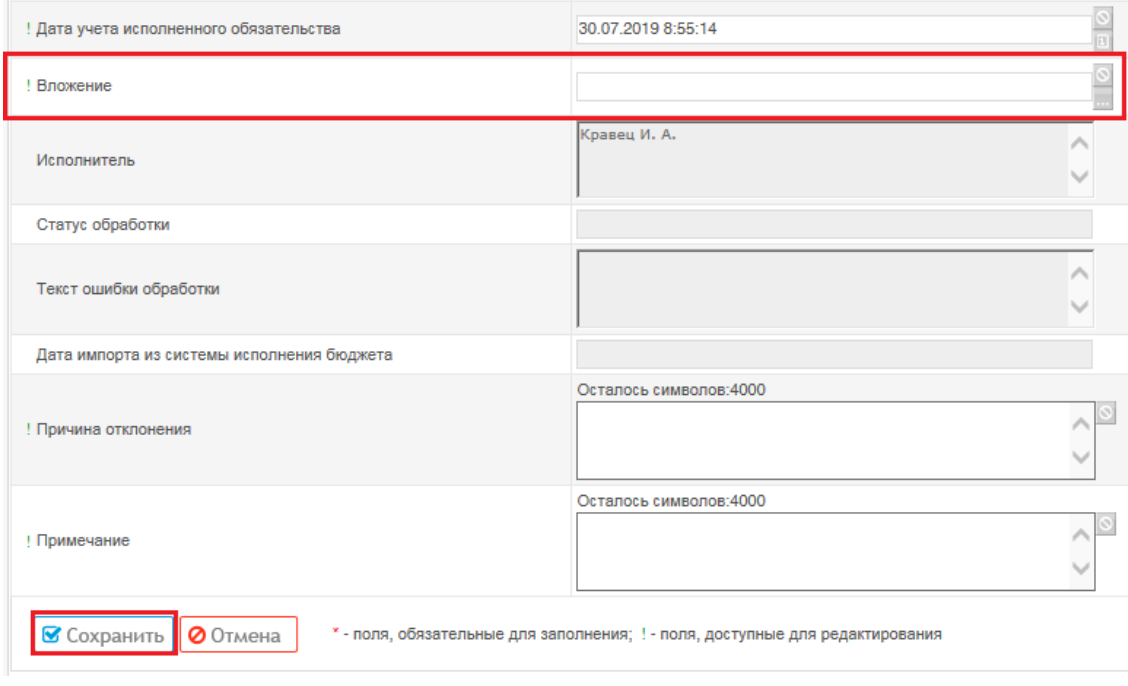

*Рисунок 5 - Добавление вложения в документ исполнения*

Далее необходимо отредактировать информацию в детализации «Продукция» документа об исполнении согласно проведенной оплате по платежному поручению.

В сформированном документе исполнения перейдите в детализацию «Продукция» и **отредактируйте** информацию в поле «Количество», т.е. укажите количество поставленной продукции согласно проведенной оплате по платежному поручению, «Цену» согласно документу исполнения и сумму НДС (при необходимости) (см. Рисунок 6). После редактирования продукции необходимо нажать на кнопку «Сохранить».

| $-4715631$ |                                                                                                    | Документ<br>исполнения |           | Первичный Редактируется                          | Общество с<br>ограниченной<br>"АЛЬБАТРОС" | учреждение<br>здравоохранения 55/ЛС/НЖ от<br>ответственностью Омской области 25.07.2019<br>"Исилькульская<br>центральная<br>nolinuuon |  | Акт выполненных<br>работ | 29.07.201 |  |  |
|------------|----------------------------------------------------------------------------------------------------|------------------------|-----------|--------------------------------------------------|-------------------------------------------|----------------------------------------------------------------------------------------------------|--|--------------------------|-----------|--|--|
|            | Продукция                                                                                                    | Исполнители            |           | История взаимодействия с ИС<br>История переходов |                                           |                                                                                                    |  |                          |           |  |  |
|            | Продукция                                                                                                    |                        |           |                                                  |                                           |                                                                                                    |  |                          |           |  |  |
|            | $\blacktriangleright$ Bыполнить $\blacktriangleright$ $\blacktriangleright$ $\triangleleft$ $\triangleright$ $\triangleleft$ $\triangleright$ $\triangleleft$ $\triangleright$ $\triangleleft$ $\triangleright$ $\triangleleft$ $\triangleright$ $\$<br>30   Всего записей: 9<br>Редактирование документа |                        |           |                                                  |                                           |                                                                                                    |  |                          |           |  |  |
|            | <b>C</b> Сохранить<br><b>0</b> Отмена<br>* - поля, обязательные для заполнения; ! - поля, доступные для редактирования                                                                                                    |                        |           |                                                  |                                           |                                                                                                    |  |                          |           |  |  |
|            |                                                                                                    |                        |           | Значение                                         |                                           |                                                                                                    |  |                          |           |  |  |
|            | Идентификатор                                                                                                    |                        |           |                                                  | 1300165                                   |                                                                                                    |  |                          |           |  |  |
|            | $No$ n/n                                                                                                    |                        |           |                                                  | 8                                         |                                                                                                    |  |                          |           |  |  |
|            | Продукция<br>Код<br>×١<br>Наименование<br>Загружено из ЕИС<br>Код по ОКПД 2<br>Код по ОКПД 2                                                                                                    |                        |           |                                                  |                                           | Гопантеновая кислота                                                                                                    |  |                          |           |  |  |
|            |                                                                                                    |                        |           |                                                  | T4128669                                  |                                                                                                    |  |                          |           |  |  |
|            |                                                                                                    |                        |           |                                                  |                                           | $\circ$<br>Гопантеновая кислота                                                                                                    |  |                          |           |  |  |
|            |                                                                                                    |                        |           |                                                  | $\Box$                                    |                                                                                                    |  |                          |           |  |  |
|            |                                                                                                    |                        |           |                                                  |                                           | 21.20.10.236                                                                                                    |  |                          |           |  |  |
|            |                                                                                                    |                        |           |                                                  | 212010236                                 |                                                                                                    |  |                          |           |  |  |
|            |                                                                                                    | Наименование по ОКПД 2 |           |                                                  |                                           | Психоаналептики                                                                                                    |  |                          |           |  |  |
|            | Единица измерения по ОКЕИ<br>Ţ                                                                                                    |                        |           |                                                  |                                           | $\overline{\phantom{0}}$<br>Упаковка                                                                                                  |  |                          |           |  |  |
|            | ! Цена                                                                                                    |                        |           |                                                  | 336,27                                    | $\circ$                                                                                                    |  |                          |           |  |  |
|            | ! Количество                                                                                                    |                        |           |                                                  | $\overline{4}$                            | $\circ$                                                                                                    |  |                          |           |  |  |
|            | " ! Стоимость                                                                                                    |                        |           |                                                  | 1 345,08                                  |                                                                                                    |  |                          | $\circ$   |  |  |
|            | ! Идентификатор в ЕИС                                                                                                    |                        | 187691415 | Осталось символов:20<br>$\circ$                  |                                           |                                                                                                    |  |                          |           |  |  |
|            | НДС                                                                                                    |                        |           |                                                  |                                           |                                                                                                    |  |                          |           |  |  |
|            | Процент НДС                                                                                                    |                        |           |                                                  | НДС (10%)                                 |                                                                                                    |  |                          |           |  |  |
|            | Сумма НДС                                                                                                    |                        |           |                                                  |                                           | 122.28                                                                                                    |  |                          |           |  |  |

*Рисунок 6 - Редактирование продукции в документе исполнения*

#### **ВНИМАНИЕ!**

После выполнения операции «Формирование документа исполнения» **автоматически** заполниться детализация «Продукция» данного документа исполнения **ВСЕМИ записями** из соответствующих детализаций «Спецификация контракта» и «Лекарственные средства» сведений о контракте.

Записи о продукции, которые были перенесены из соответствующих детализаций «Спецификация контракта» и «Лекарственные средства» сведений о контракте, но которые отсутствуют в документе исполнения необходимо **удалить**. Необходимо оставить только те записи о продукции, которые указаны в документе об исполнении (акт, счет-фактура и т.д.).

Далее необходимо документ исполнения перевести в состояние «Утвержден» чтобы его можно было добавить в сформированные сведения об исполнении контракта (см. Рисунок 7).

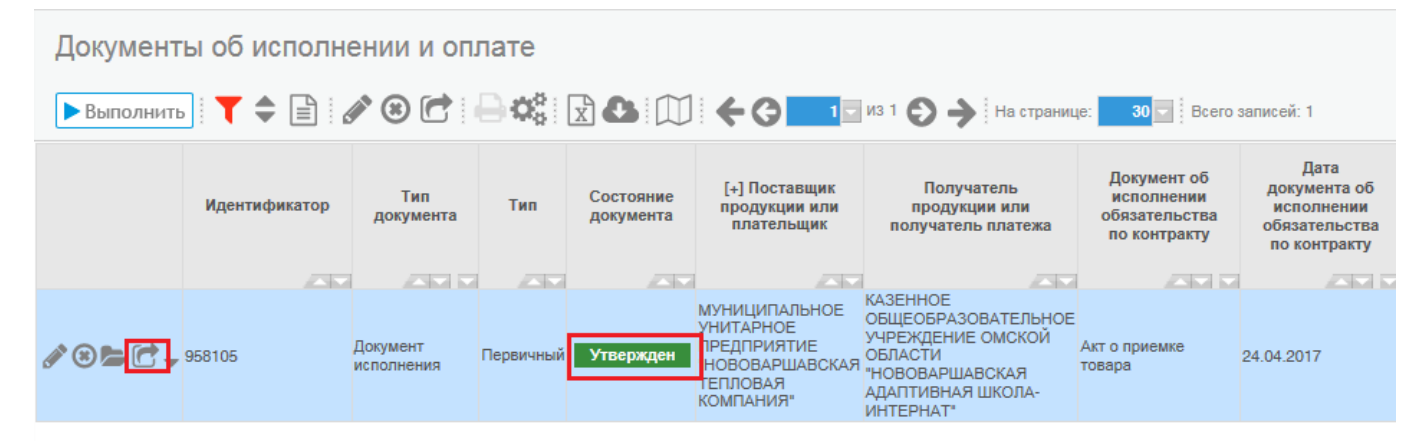

*Рисунок 7 - Перевод документа исполнения в состояние «Утвержден»*

После того, как документ исполнения переведен в состояние «Утвержден» его можно добавить в сведения об исполнении, которые находятся в состоянии «Редактируется» через операцию «добавить документ исполнения».

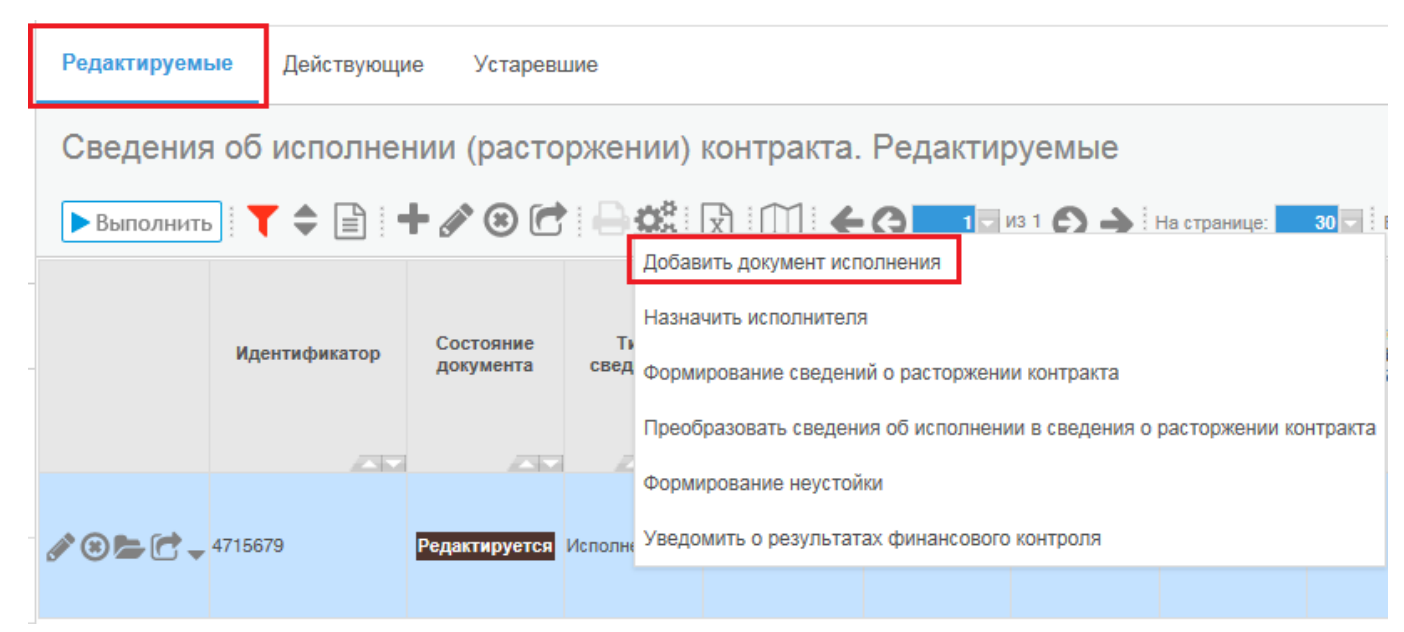

*Рисунок 8 - Добавление документа исполнения в сведения об исполнении контракта*

#### **2. Создание уточнения документа исполнения**

<span id="page-8-0"></span>Если необходимо внести изменения в документ исполнения, то необходимо воспользоваться операцией «Создать уточнение».

Для создания уточнения на интерфейсе «Документы об исполнении и оплате» нажмите кнопку «Операции» и из предложенного списка выберите «Создать уточнение» (см. Рисунок 9).

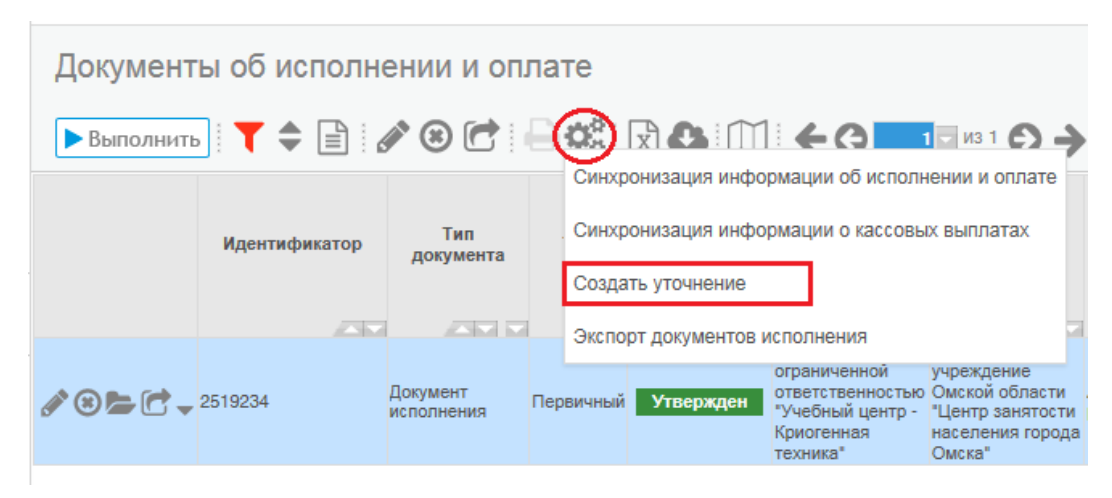

*Рисунок 9 - Выбор операции «Создать уточнение»*

#### **ВНИМАНИЕ!**

Уточнение документа исполнения происходит только для документов исполнения, находящихся в состоянии «Утвержден».

В результате выполнения операции откроется дополнительное окно. В поле «№ исходного документа» с помощью вызова справочника выберите документ исполнения, к которому требуется создать уточнение и нажмите кнопку «Выполнить» (см. Рисунок 10).

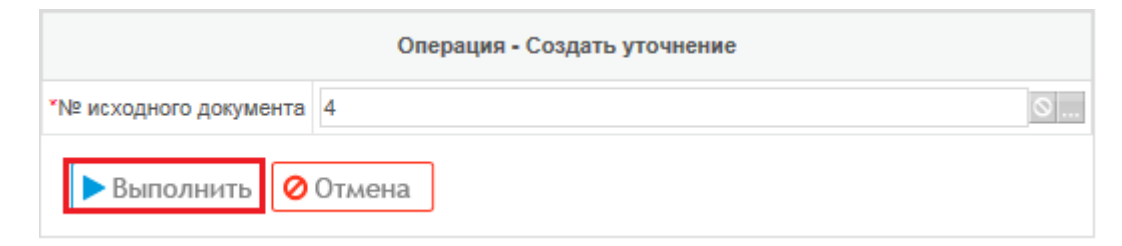

#### *Рисунок 10 - Выполнение операции «Создать уточнение»*

После выполнения операции «Создать уточнение» будет создано изменение документа исполнения с типом «Уточненный», которое находится в состоянии «Редактируется» (см. Рисунок 11).

9

 $\triangleright$ 

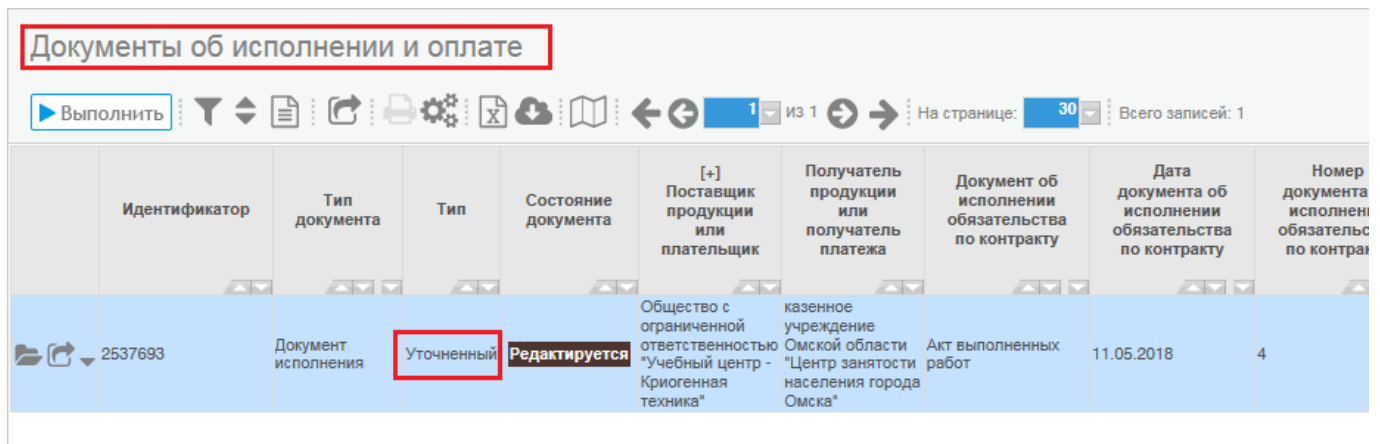

#### *Рисунок 11 - Уточнение документа исполнения*

После того, как в уточнение документа исполнения внесены изменения его необходимо перевести его в состояние «Утвержден» (см. Рисунок 12).

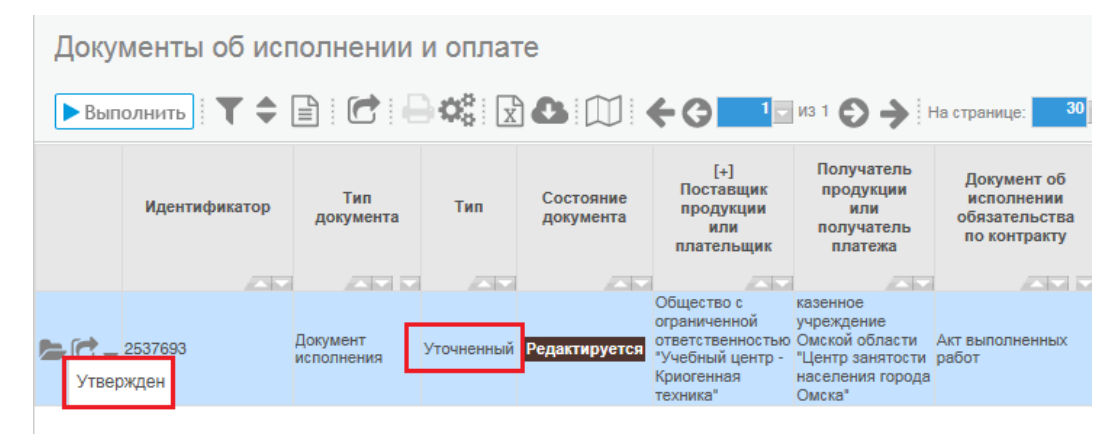

*Рисунок 12 - Перевод состояния*

При этом документ исполнения с типом «Уточненный» перейдет в состояние «Утвержден», а документ исполнения с типом «Первичный» в состояние «Аннулирован» (см. Рисунок 13).

|                                                                                                    | Документы об исполнении и оплате |               |                                  |                                      |                        |                                                                                         |                                                                                                    |                                                                                                    |                                                                     |  |  |
|----------------------------------------------------------------------------------------------------|----------------------------------|---------------|----------------------------------|--------------------------------------|------------------------|-----------------------------------------------------------------------------------------|----------------------------------------------------------------------------------------------------|----------------------------------------------------------------------------------------------------|---------------------------------------------------------------------|--|--|
| 30<br>Всего записей: 1                                                                                                    |                                  |               |                                  |                                      |                        |                                                                                         |                                                                                                    |                                                                                                    |                                                                     |  |  |
|                                                                                                    |                                  | Идентификатор | Тип<br>документа                 | Тип                                  | Состояние<br>документа | $[+]$<br>Поставщик<br>продукции<br>или<br>плательщик                                    | Получатель<br>продукции<br>или<br>получатель<br>платежа                                                                  | Документ об<br>исполнении<br>обязательства<br>по контракту                                                                                | Дата<br>документа об<br>исполнении<br>обязательства<br>по контракту |  |  |
| $\Box$ $\Box$ 2537693                                                                                                    |                                  | 23.7          | 23 J R<br>Документ<br>исполнения | Уточненный                           | <b>Утвержден</b>       | <b>1750</b><br>Общество с<br>ограниченной<br>"Учебный центр -<br>Криогенная<br>техника" | 230<br>казенное<br>учреждение<br>ответственностью Омской области<br>"Центр занятости работ<br>населения города<br>Омска" | 23 J J<br>Акт выполненных                                                                                                    | 23 J J<br>11.05.2018                                                |  |  |
|                                                                                                    |                                  |               |                                  |                                      |                        |                                                                                         |                                                                                                    |                                                                                                    |                                                                     |  |  |
| Документы об исполнении и оплате                                                                                                    |                                  |               |                                  |                                      |                        |                                                                                         |                                                                                                    |                                                                                                    |                                                                     |  |  |
| $\blacktriangleright$ Bыполнить $\blacktriangleright$ $\blacktriangleright$ $\blacktriangleright$ $\blacktriangleright$ $\blacktriangleright$ $\blacktriangleright$ $\blacktriangleright$ $\blacktriangleright$ $\blacktriangleright$ $\blacktriangleright$ $\blacktriangleright$ $\blacktriangleright$ $\blacktriangleright$ $\triangleleft$ $\blacktriangleright$ $\blacktriangleright$ $\blacktriangleright$ $\triangleleft$ $\blacktriangleright$ $\triangleleft$ $\blacktriangleright$ $\triangleleft$ $\blacktriangleright$ $\triangleleft$ $\blacktriangleright$ $\triangleleft$ $\triangleright$ |                                  |               |                                  |                                      |                        |                                                                                         |                                                                                                    |                                                                                                    |                                                                     |  |  |
|                                                                                                    |                                  |               | Идентификатор                    | Тип<br>документа                     | Тип                    | Состояние<br>документа                                                                  | $[+]$<br>Поставщик<br>продукции<br>или<br>плательщик                                                                     | Получатель<br>продукции<br>или<br>получатель<br>платежа                                                                                   | Документ об<br>исполнении<br>обязательства<br>по контракту          |  |  |
|                                                                                                    | $(3) = 2519234$                  |               | 23.7                             | <b>AND</b><br>Документ<br>исполнения | 1000<br>Первичный      | <b>Аннулирован</b>                                                                      | 250<br>Общество с<br>ограниченной<br>Учебный центр -<br>Криогенная<br>техника"                                           | 23.7<br>казенное<br>учреждение<br>ответственностью Омской области Акт выполненных<br>"Центр занятости работ<br>населения города<br>Омска" | <b>250 M</b>                                                        |  |  |

*Рисунок 13 - Перевод состояния*

D

#### **ВНИМАНИЕ!**

Если документ исполнения с типом «Первичный» был уже добавлен в сведения об исполнении в детализацию «Учет исполнения обязательств», но затем в документ исполнения было внесено изменение (сформирована и переведена в состояние «Утвержден» запись документа исполнения с типом «Уточненный»), то необходимо удалить в детализации «Учет исполнения обязательств» в сведениях об исполнении документ исполнения и через операцию «Добавить документ исполнения» добавить документ исполнения с типом «Уточненный».

Далее необходимо добавить документ исполнения в сведения об исполнении. Для добавления в сведения об исполнении контракта информации о документах исполнения нажмите кнопку «Операции» на панели инструментов интерфейса «Сведения об исполнении (прекращении действия) контракта» и выберите из списка операцию «Добавить документ исполнения» (см. Рисунок 14).

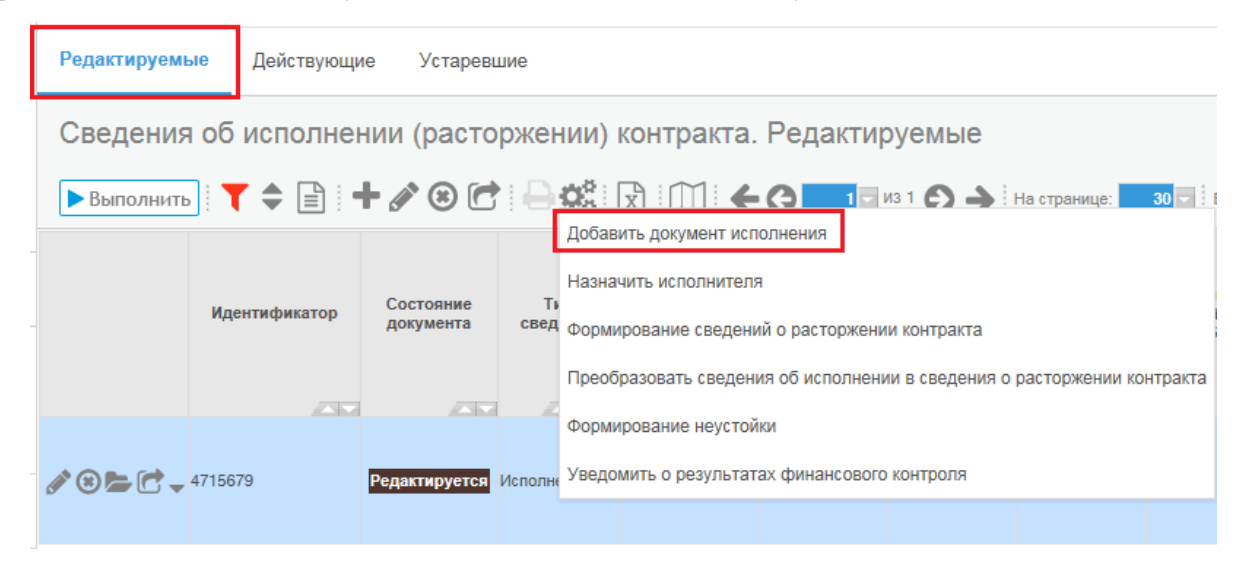

*Рисунок 14 - Добавление документа исполнения в сведения об исполнении* 

*контракта*